**URČOVÁNÍ KLONOVĚ IDENTICKÝCH JEDINCŮ MODŘÍNU OPADAVÉHO (***LARIX DECIDUA* **MILL.) A SLEDOVÁNÍ JEJICH DIVERZITY NA ZÁKLADĚ ANALÝZ U MIKROSATELITOVÝCH MARKERŮ**

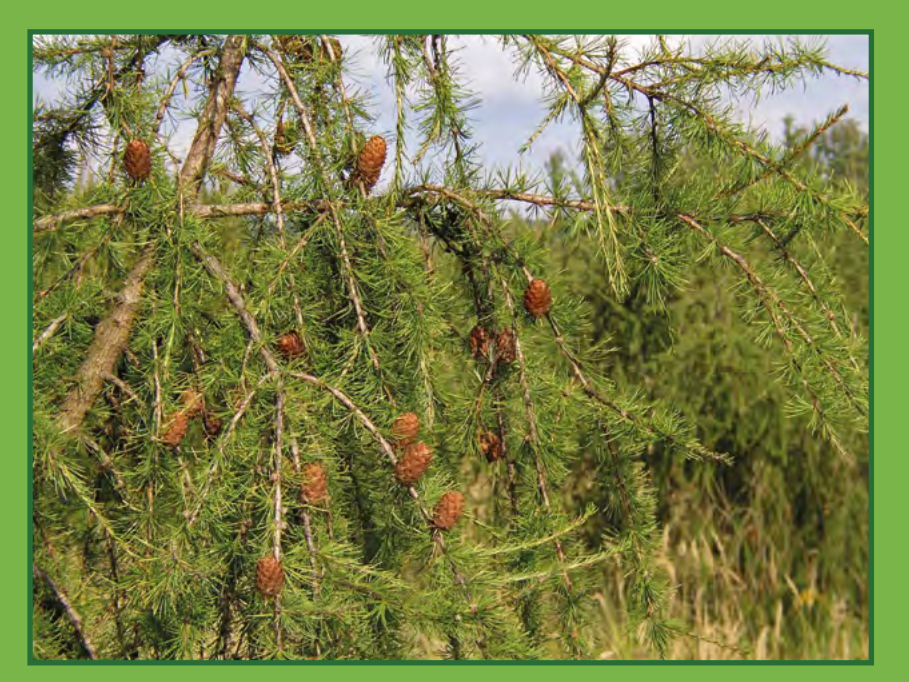

**Ing. HELENA CVRČKOVÁ, Ph.D. Ing. PAVLÍNA MÁCHOVÁ, Ph.D. Ing. OLGA TRČKOVÁ** 

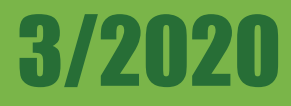

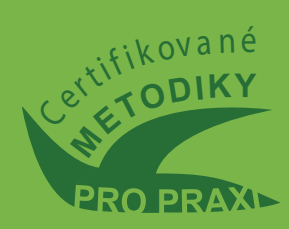

# **Určování klonově identických jedinců modřínu opadavého (***Larix decidua* **Mill.) a sledování jejich diverzity na základě analýz u mikrosatelitových markerů**

**Certifikovaná metodika**

**Ing. Helena Cvrčková, Ph.D. Ing. Pavlína Máchová, Ph.D. Ing. Olga Trčková** 

**Strnady 2020**

# **Lesnický průvodce 3/2020**

Výzkumný ústav lesního hospodářství a myslivosti, v. v. i. Strnady 136, 252 02 Jíloviště www.vulhm.cz Publikace vydané v řadě Lesnický průvodce jsou dostupné v elektronické verzi na: http://www.vulhm.cz/lesnicky\_pruvodce

**Vedoucí redaktor:** Ing. Jan Řezáč; e-mail: rezac@vulhm.cz **Výkonná redaktorka:** Miroslava Valentová; e-mail: valentova@vulhmop.cz **Grafická úprava a zlom:** Klára Šimerová; e-mail: simerova@vulhm.cz

ISBN 978-80-7417-203-8 ISSN 0862-7657

## **DETERMINATION OF CLONALLY IDENTICAL INDIVIDUALS OF EUROPEAN LARCH (***LARIX DECIDUA* **MILL.) AND MONITORING OF THEIR DIVERSITY BASED ON DNA ANALYSES OF MICROSATELLITE MARKERS**

### *Abstract*

The aim of this methodology is to present the use of DNA analyses by nuclear microsatellite markers for determination of the clonal identity and receiving of genetic characteristics in species European larch. The methodology describes the processes of sampling, isolation of DNA, conditions of the polymerase chain reaction (PCR), separation and sizing of amplification products, and molecular data calculations. Two selected seed orchards of European larch (Pabožek, Bílovice) were used to develop this methodology. Thirteen selected polymorphic nuclear microsatellite markers proved suitable for finding the genetic parameters for verifying the clonal identity and levels of genetic diversity between different genotypes.

#### **Keywords:** European larch; DNA analysis; microsatellite markers; clonal identification; genetic diversity

**Oponenti:** Ing. Alžběta Pařízková, ÚHÚL, Brandýs n. L., pobočka Hradec Králové RNDr. Slavomír Rakouský, CSc., odborný konzultant, České Budějovice

*Adresy autorů:*

Ing. Helena Cvrčková, Ph.D. Ing. Pavlína Máchová, Ph.D. Ing. Olga Trčková

Výzkumný ústav lesního hospodářství a myslivosti, v. v. i. Strnady 136 Jíloviště 252 02

e-mail: [cvrckova@vulhm.cz](mailto:cvrckova@vulhm.cz) [machova@vulhm.cz](mailto:machova@vulhm.cz) trckova@vulhm.cz

# **Obsah:**

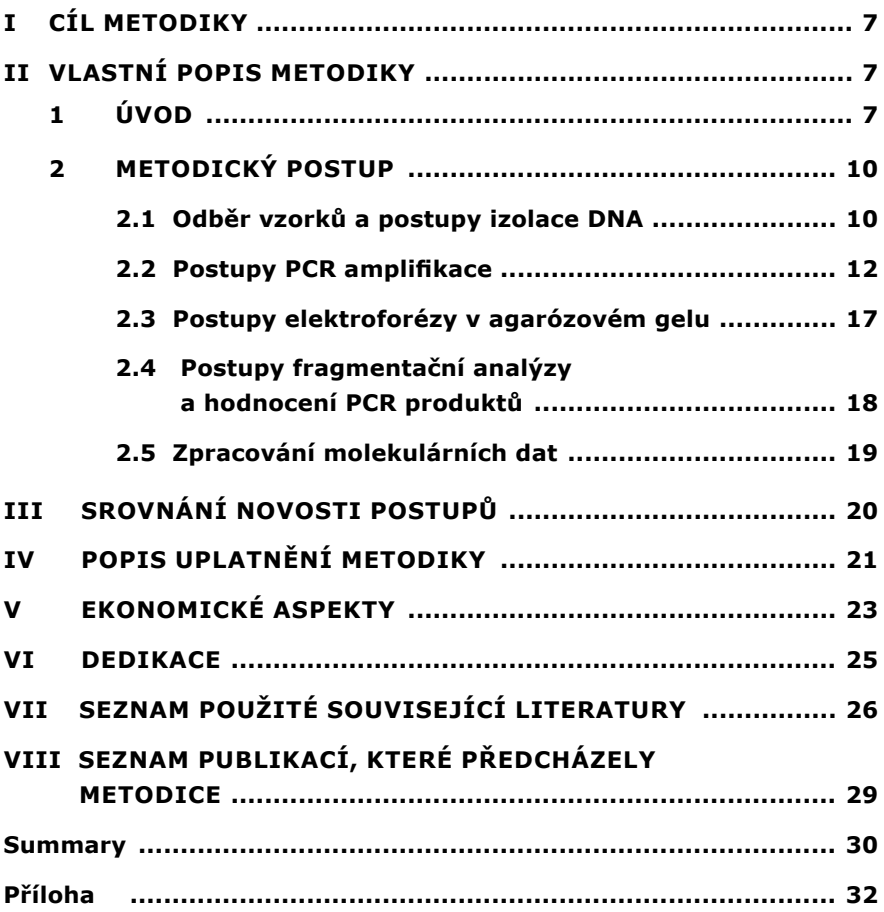

*Zkratky použité v textu:*

- DNA deoxyribonukleová kyselina
- nSSR nuclear Simple Sequence Repeats (jaderné mikrosatelity)
- PCR Polymerase Chain Reaction (polymerázová řetězová reakce)

# **I CÍL METODIKY**

Cílem metodiky je představit objektivní postupy určování identity klonů a sledování úrovně genetické diverzity u modřínu opadavého na základě analýz u vybraných mikrosatelitových markerů. Ověřování identity klonů např. v semenných sadech nebo ve směsích klonů a sledování genetické diverzity přispěje ke zvyšování kvality reprodukčních zdrojů.

## **II VLASTNÍ POPIS METODIKY**

## **1 Úvod**

Modřín opadavý (*Larix decidua* Mill.), zařazený do čeledi borovicovitých, je také nazýván modřínem evropským z důvodu jeho původního výskytu především v horských oblastech Evropy. Jeho přirozené rozšíření se omezovalo na fragmentované areály v Alpách a v pohořích střední Evropy (Wagner et al. 2015). Na území ČR byl autochtonní výskyt modřínu opadavého podle písemných záznamů z 16. století pouze východně od Hrubého Jeseníku, v jesenickém podhůří a pravděpodobně i v Nízkém Jeseníku (Hejný et Slavík 1988). Vzhledem ke svému uplatnění byl modřín opadavý během posledních 300 let v Evropě včetně ČR masivně šířen, ale přehlížel se původ osiva a nevhodně se mísil, bez ohledu na podmínky stanoviště, alpský a jesenický (slezský) ekotyp (Úradníček et al. 2009; Wagner et al. 2015). U modřínu opadavého se s ohledem na původní disjunktivní výskyt vyvinulo značné množství ekotypů, lišících se ekologickými nároky i morfologickými vlastnostmi, a proto je potřeba znát při umělé výsadbě původ modřínu a pro různé oblasti volit vhodné sorty. Nerespektování vhodného původu reprodukčního materiálu se negativně projevilo při přenosu osiva modřínu z Alp na stanoviště střední Evropy, kde tento ekotyp značně trpí rakovinou. Zde však dobře rostou slezské provenience, kterým naopak nevyhovují vysoké polohy, kde se jim nestačí vytvořit roční prýty. Nevyskytuje se tedy univerzální ekotyp modřínu, který by rostl všude, a je nutné dle oblasti volit vhodné provenience (Svoboda 1953). Modřín, z hlediska jeho morfologických a ekologických charakteristik a na některých stanovištích s vlastnostmi pionýrské dřeviny, je pro lesnictví velmi významný druh, proto jeho šíření i mimo areál jeho původního výskytu bylo již v minulých staletích opodstatněné a tento druh na mnoha lokalitách zdomácněl. Je to světlomilná dřevina se středními nároky na vláhu v půdě a ve vzduchu, dobře zakotvená v půdě, snášející drsné klima s velkými teplotními výkyvy, a se schopností osidlovat nepříznivá stanoviště na skalkách a sutích, kde je přirozená konkurence ostatních dřevin omezena. Dřevo modřínu je hospodářsky velmi ceněno, protože je pevné, pružné, trvanlivé i pod vodou a poměrně lehké s pěkným tmavým jádrem. Využívá se ve stavebnictví a nábytkářství a u nás se modřín vysazuje v horských a podhorských oblastech (Úradníček et al. 2009). Použití vhodného sadebního materiálu pro konkrétní oblasti lze vedle administrativní evidence reprodukčních zdrojů objektivně ověřovat na základě DNA analýz. S využitím polymorfních mikrosatelitových markerů lze jednoznačně zjistit klonovou totožnost. Na základě těchto markerů je také možné hodnotit diverzitu a genetickou příbuznost porostů modřínu. Dostatečná genetická variabilita souvisí s adaptačním potenciálem původních porostů. Obecně se předpokládá, že populace vyznačující se nízkou genetickou rozmanitostí by mohly být podstatně citlivější na změny životního prostředí, napadení chorobami a škůdci (Maghuly et al. 2006). Genetická rozmanitost a biodiverzita populací lesních dřevin je zásadní podmínkou pro přizpůsobení se změnám klimatu (HAMPE et PETIT 2005; NEALE et KREMER 2011) a zajištění stability lesních ekosystémů (WHITHAM et al. 2006; NOWAKOWSKA et al. 2014). Znalosti o úrovni genetické diverzity založené na analýzách DNA přispějí k ohodnocení kvality genetických zdrojů reprodukčního materiálu. U modřínu opadavého je vedle diverzity reprodukčních zdrojů velmi důležitý i výběr vhodného ekotypu. Wagner et al. (2015) zjistili u přírodních populací Alp a střední Evropy 7 geneticky odlišných struktur s využitím STRUCTURE analýzy provedené na souboru dat získaných analýzou 13 mikrosatelitových lokusů. Na základě těchto výsledků má výzkumná instituce INRA (Francie) pro srovnávací analýzy genetického původu populací modřínu opadavého z areálu původního výskytu vybudovanou databázi mikrosatelitových dat pro referenční populace (karpatská, sudetská, polská, tatranská a 3 alpské), kde v rámci sudetské populace jsou zahrnuty i modříny jesenického ekotypu z území Čech. V rámci naší spolupráce s francouzskou institucí byla diagnostické analýze podrobena genotypová data klonů ze semenného sadu Pabožek.

Předkládaná metodika představuje optimalizované postupy DNA analýz u vybraných jaderných mikrosatelitových markerů za účelem ověřování klonové identity a zjišťování úrovně genetické rozmanitosti u populací modřínu opadavého. Jaderné mikrosatelity, nuclear simple sequence repeats (nSSR) markery, se široce využívají pro hodnocení genetické diverzity populací lesních dřevin a byly využity i pro

modřín opadavý (Khasa et al. 2000; Wagner et al. 2012, 2015; Gramazio et al. 2018). Mikrosatelity představují krátké opakující se motivy nukleotidů nejčastěji 2–4 báze dlouhé a jejich polymorfismus je dán rozdílným počtem motivů. Pro možnost hodnocení délky sledovaných markerů v rámci celé DNA musíme získat jejich mnohonásobné amplifikáty, které namnožíme pomocí polymerázové řetězové reakce (PCR). K PCR amplifikaci jsou nezbytné primery (krátké oligonukleotidy kolem 20 bází), které jsou komplementární se sekvencemi sousedícími s mikrosatelitovým lokusem, enzym polymeráza řídící proces amplifikace, stavební jednotky nukleotidy a pufry upravující prostředí probíhající reakce. Ta probíhá v teplotních cyklech za účelem rozdělení DNA dvoušroubovic na jednotlivá vlákna (při teplotě kolem 94 °C), nasednutí primerů na specifická místa (většinou mezi 50–60 °C) a tvorbu nových cílených dvouřetězcových úseků (nejčastěji 72 °C). Opakováním těchto cyklů exponenciálně přibývá počet specifických úseků DNA – mikrosatelitových lokusů. Postupy PCR je nutné zoptimalizovat, abychom získávali jednoznačné a reprodukovatelné PCR produkty. Jejich přesné velikosti, získané pomocí fragmentační analýzy, se statisticky zpracovávají pro získání genetických charakteristik sledovaných dřevin. Specifické SSR markery mají kodominantní charakter, což umožňuje rozlišit homozygoty od heterozygotů.

Jaderné polymorfní mikrosatelitové markery lze vedle sledování diverzity populací a genetického původu na základě jejich přiřazování k referenčním populacím využít pro ověřování deklarované klonové identity zdrojů reprodukčního materiálu například v semenných sadech, směsích klonů atd. Genetické otestování deklarovaného původu reprodukčního materiálu umožňuje objektivním postupem potvrdit nebo vyvrátit klonovou identitu ramet. Aplikace nových kontrolních metod ověřování klonové identity zdrojů reprodukčního materiálu je využívána i státní správou při realizaci dotační politiky v oblasti podpory zachování a reprodukce genofondu lesních dřevin. Předložené postupy DNA analýz byly vypracovány s využitím vybraných semenných sadů modřínu opadavého Pabožek a Bílovice.

## **2 Metodický postup**

### **2.1 Odběr vzorků a postupy izolace DNA**

Nejvhodnějším termínem odběru rostlinného materiálu pro získání kvalitní DNA je jarní období nebo počátek léta, kdy lze odebírat pupeny nebo mladé jehlice. Při použití starších jehlic, které již obsahují vyšší množství fenolických látek a polysacharidů, se snižuje kvalita i kvantita vyizolované DNA, což může zkomplikovat nebo znemožnit její analýzy především v získání jednoznačných a reprodukovatelných amplifikovaných lokusů. Při zpracování vyššího počtu vzorků je výhodnější odebírat mladé jehlice, protože zpracování pupenů je časově náročnější. Při manipulaci se vzorky jednotlivých stromů je nutné pečlivé vedení evidence, aby nedošlo k záměně mezi vzorky. Vzorky se již při odběru označí, uloží do mikroténového sáčku a udržují při nízké teplotě přibližně 4 °C (např. použít chladové tašky s namraženými destičkami), abychom zabránili degradaci DNA. Ideální je vzorky co nejrychleji přepravit ke zpracování do laboratoře. DNA lze izolovat z čerstvého, zmraženého nebo lyofilizovaného rostlinného materiálu. V případě, že izolace DNA není provedena ihned po přijmutí vzorků je nutné vzorky po převedení do laboratorního režimu (zaevidování, nastřihání na vhodnou velikost apod.) uložit minimálně do -20 °C. Další možností jak uchovat vzorky je jejich vysušení za pomocí lyofilizátoru a poté je vzduchotěsně uzavřít (např. lze použít plastové flakonky, scintilační lahvičky s dobře těsnícím uzávěrem). Lyofilizovaný materiál lze skladovat při pokojové teplotě a snadněji se s ním manipuluje před homogenizací, protože odpadá nutnost držet vzorky na ledu. Pro izolaci DNA u lesních dřevin se v naší laboratoři nejlépe osvědčila metoda využívající soupravu DNeasy Plant Mini Kit od firmy QIAGEN (Qiagen, Hilden, Germany) dle dodaného protokolu (Quick-Start Protocol). Tato metoda izolace je poměrně časově nenáročná a získají se dostatečně kvalitní DNA eluáty. Před zahájením vlastního postupu izolace se přidá ethanol ke koncentrátům pufrů AW1 a AW2. Inkubační lázeň se nechá nahřívat na 65 °C. V případě výskytu sraženin v pufrech AP1 a AW1 se roztoky nahřejí pro jejich odstranění.

#### **Protokol izolace DNA z rostlinných pletiv s použitím Dneasy Plant Mini Kitu:**

1. Maximální množství výchozího čerstvého rostlinného pletiva je 100 mg, v případě lyofilizovaného pletiva 20 mg, rostlinné pletivo je potřeba rozdrtit na prášek, například za použití tekutého dusíku aplikovaného na navážený rostlinný

materiál v třecích miskách. Utřený materiál se přenese do 1,5ml mikrocentrifugační zkumavky.

- 2. K rozdrcenému vzorku se napipetuje 400 µl pufru AP1 a následně 4 µl RnázyA. Pomocí vortexu je nutné obsah důkladně protřepat. Získaná směs se nechá inkubovat 10 minut při 65 °C, během inkubace se musí promíchávat 2–3x převracením zkumavek.
- 3. Přidá se 130 µl pufru P3, krátce se promíchá pomocí vortexu a inkubuje 5 minut na ledu a poté centrifuguje 5 minut při rychlosti 14 000 otáček za minutu (rpm).
- 4. Vzniklý lyzát se přepipetuje do QIAshredder Mini Spin kolonky umístěné v 2ml zkumavce (collection tube) a centrifuguje 2 minuty při rychlosti 14 000 otáček za minutu (rpm).
- 5. Přefiltrovaná frakce se přepipetuje do nové 1,5ml mikrocentrifugační zkumavky s odečtením získaného objemu. Dáváme pozor, abychom nenabrali případný pelet.
- 6. Přidáme pufr AW1 v množství odpovídajícímu 1,5násobku objemu odebrané frakce a ihned opakovaným nasáváním a vypouštěním pomocí mikropipety vzniklou směs promícháme.
- 7. Odpipetujeme 650 µl směsi a přemístíme do Dneasy Mini spin kolonky umístěné v 2ml zkumavce (collection tube) a centrifugujeme 1 minutu při 8 000 rpm, přefiltrovanou kapalinu odstraníme. Opakujeme tento krok se zbytkem vzorku.
- 8. Dneasy Mini spin kolonku umístíme do nové 2ml zkumavky, přidáme 500 µl pufru AW2 a centrifugujeme 1 minutu při 8 000 rpm, přefiltrovanou kapalinu odstraníme.
- 9. Přidáme dalších 500 µl pufru AW2 a centrifugujeme 2 minuty při rychlosti 14 000 rpm. Poté vyndáme opatrně Dneasy Mini spin kolonku ze zkumavky, abychom se nedotkli proteklé kapaliny.
- 10. Přeneseme Dneasy Mini spin kolonku do nové 1,5ml mikrocentrifugační zkumavky.
- 11. Přidáme 100 µl AE pufru, který aplikujeme přímo na membránu Dneasy Mini spin kolonky. Necháme inkubovat 5 minut při pokojové teplotě a poté centrifugujeme 1 minutu při rychlosti 8 000 rpm. Získáme 100 µl prvního eluátu.
- 12. Opakujeme krok dle bodu 11 pro získání druhého eluátu. Vzorky DNA skladujeme při -20 °C, pro dlouhodobé uchování při -80 °C.

Požadované přístrojové a materiálové vybavení:

analytické váhy, digitální suchá lázeň, centrifuga, vortex, chladicí blok na mikrozkumavky (-20 °C LABTOP COOLERS), mrazicí box, třecí misky a tloučky, sada pipet a příslušné (sterilní) špičky, sterilní mikrozkumavky Epppendorf 1,5 ml s víčky, sušička nebo sterilizátor

Kvalita extrahované DNA je podstatná pro získání požadovaných PCR amplifikátů. U vyizolované DNA lze zjistit její koncentraci v ng/µl a čistotu na základě poměru absorbancí při 260 nm a 280 nm spektrofotometrem na mikroobjemy. Hodnoty pro optimální čistotu by se měly pohybovat v rozmezí 1,7–1,9, nižší nebo vyšší hodnoty indikují přítomnost dalších látek (např. proteinů, fenolických látek). U našich testovaných vzorků modřínu se hodnoty koncentrace DNA pohybovaly v hodnotách mezi 20—30 ng/µl a hodnoty čistoty od 1,69 do 1,92, což je dosažení dostatečné kvality DNA pro navazující analýzy. Vzorky DNA s koncentrací nad 50 ng/µl je vhodné pro optimální průběh PCR naředit AE pufrem.

### **2.2 Postupy PCR amplifikace**

Pro studium rozdílů v DNA u jedinců modřínu byly zvoleny analýzy jaderných mikrosatelitových markerů – nuclear simple sequence repeats (nSSR). Bylo využito 13 mikrosatelitových lokusů bcLK189, bcLK211, bcLK228, bcLK253, bcLK263 (Isoda et Watanabe 2006), Ld30, Ld31, Ld42, Ld45, Ld50, Ld56, Ld58, Ld101 (Wagner et. al. 2012), jejichž sekvence primerů byly vyhledány v publikacích. Byly optimalizovány koncentrace reakčních směsí příslušných chemických komponent a teplotní cykly polymerázové řetězové reakce (PCR) pro získání jednoznačných a velikostně příslušných amplifikátů zvolených lokusů. Optimalizované postupy PCR amplifikace s 13 vybranými markery byly sestaveny do tří multiplexů dle velikostí amplifikovaných lokusů a reakčních podmínek amplifikace. Reakční směsi je nutné připravovat na ledu nebo chladové destičce. DNA polymerázu musíme neustále uchovávat při -20 ºC a dáváme ji do reakční směsi až nakonec přímo z mrazicího boxu.

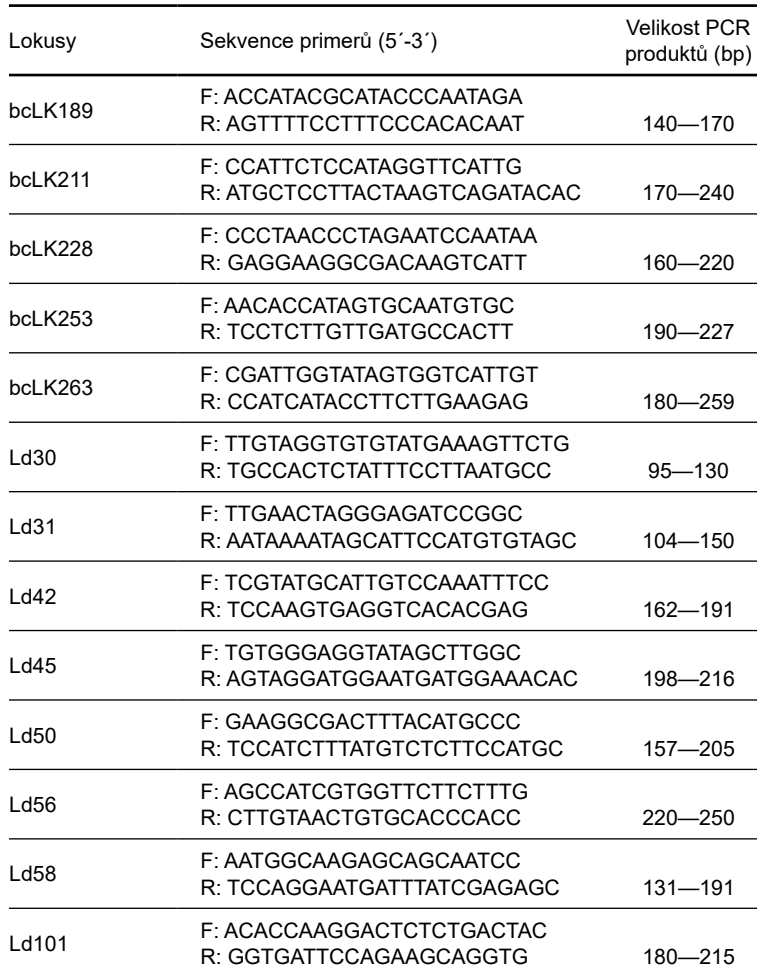

**Tab. 1:** Vybrané mikrosatelitové lokusy, sekvence primerů a rozmezí velikostí v počtu bází sledovaných lokusů

**Protokoly polymerázové řetězové reakce** (**PCR):**

**Multiplex 1 (SSR lokusy, koncentrace jejich primerů a příklad fluorescenčního označení forward primerů):** 

Ld31 F - 2 µM (6FAM), Ld31 R - 2 µM Ld50 F - 2 µM (PET), Ld50 R - 2 µM bcLK189 F - 2 µM (NED), bcLK189 R - 2 µM bcLK211 F - 2 µM (6FAM), bcLK211 R - 2 µM bcLK228 F - 2 µM (VIC), bcLK228 R - 2 µM bcLK253 F - 2 µM (NED), bcLK253 R - 2 µM

### **Ředění primerů:**

Příprava TE pufru (1mM Tris - HCl, pH 8,0, 0,01mM EDTA) - 10 ml roztoku připravíme z 10  $\mu$ l 1M Tris - HCl a 0,2  $\mu$ l 0,5M EDTA, doplníme H<sub>2</sub>O (molecular biology reagent) (Sigma – Aldrich) do 10 ml.

Forward (F) i revers (R) primery naředíme na zásobní roztoky 100 µM koncentrace  $(100 \text{ pmol/µl})$  pomocí TE pufru  $(1 \text{mM Tris - HCl}, pH 8, 0, 0, 01 \text{mM EDTA}).$  Připravíme směs z primerů v požadované koncentraci a v objemu dle počtu analyzovaných vzorků (např. pro objem 100 µl napipetujeme ze zásobního roztoku primerů Ld31 F - 2 µl, Ld31 R - 2 µl, Ld50 F - 2 µl, Ld50 R - 2 µl, bcLK189 F - 2 µl, bcLK189 R - 2 µl, bcLK211 F - 2 µl, bcLK 211 R - 2 µl, bcLK228 F - 2 µl, bcLK228 R - 2 µl, bcLK253 F  $-$  2 µl, bcLK253 R  $-$  2 µl a doplníme 76 µl TE pufru).

Optimalizovaný protokol PCR s polymerázou Platinum® Taq DNA Polymerase (Invitrogen by Life Technologies) s reakční směsí v celkovém objemu 15 µl na 1 vzorek

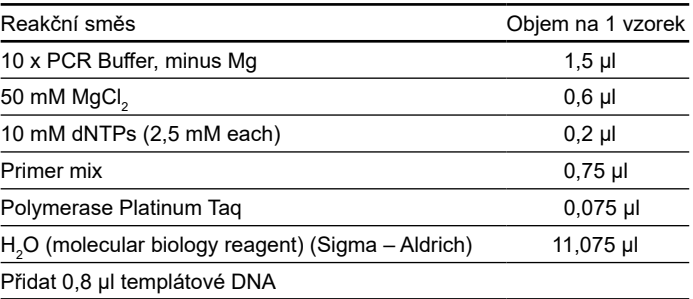

(reagencie Polymerase Platinum Taq, 10 x PCR Buffer minus Mg, 50 mM  ${MgCl}_2$ , jsou dodány výrobcem společně s polymerázou Platinum Taq)

Teplotní režim PCR

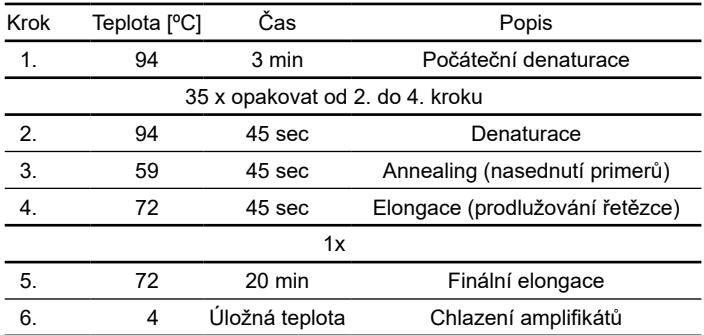

### **Multiplex 2 (SSR lokusy a koncentrace jejich primerů a příklad fluorescenčního označení forward primerů):**

Ld42 F - 2 µM (VIC), Ld42 R - 2 µM Ld45 F - 2 µM (6FAM), Ld45 R - 2 µM Ld56 F - 2 µM (NED), Ld56 R - 2 µM Ld58 F - 2 µM (6FAM), Ld58 R - 2 µM Ld101 F - 2 µM (NED), Ld101 R - 2 µM

### **Ředění primerů:**

Provedeme naředění primerů na zásobní roztoky 100µM koncentrace jako u multiplexu 1.

Připravíme směs z primerů v požadované koncentraci a v objemu dle počtu analyzovaných vzorků (např. pro objem 100 µl, napipetujeme ze zásobního roztoku primerů Ld42 F - 2 µl, Ld42 R - 2 µl, Ld45 F - 2 µl, Ld45 R - 2 µl, Ld56 F - 2 µl, Ld56 R - 2 µl, Ld58 F - 2 µl, Ld58 R - 2 µl, Ld101 F - 2 µl, Ld101 R - 2 µl, a doplníme 80 µl TE pufru).

Reakční směs a teplotní režim PCR jsou stejné jako u multiplexu 1.

### **Multiplex 3 (SSR lokusy a koncentrace jejich primerů a příklad fluorescenčního označení forward primerů):**

Ld30 F - 2 µM (VIC), Ld30 R - 2 µM bcLK263 F - 2 µM (PET), bcLK263 R - 2 µM

### **Ředění primerů:**

Provedeme naředění primerů na zásobní roztoky 100µM koncentrace dle příkladu multiplexu 1.

Připravíme směs z primerů v požadované koncentraci a v objemu dle počtu analyzovaných vzorků (např. pro objem 100 µl, napipetujeme ze zásobního roztoku primerů Ld30 F - 2 µl, Ld30 R - 2 µl, bcLK263 F - 2 µl, bcLK263 R - 2 µl a doplníme 92 µl TE pufru).

Optimalizovaný protokol v celkovém objemu 15 µl na 1 vzorek s využitím [QIAGEN®](http://www.bioconsult.cz/cs/shop/print/4413) [Multiplex PCR Kit](http://www.bioconsult.cz/cs/shop/print/4413) (Qiagen, Hilden, Germany)

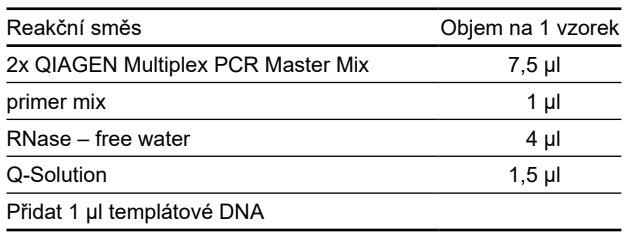

(reagencie 2x QIAGEN Multiplex PCR Master Mix, RNase – free water, Q-Solution jsou dodány výrobcem v rámci kitu QIAGEN˚ [Multiplex PCR Kit](http://www.bioconsult.cz/cs/shop/print/4413) )

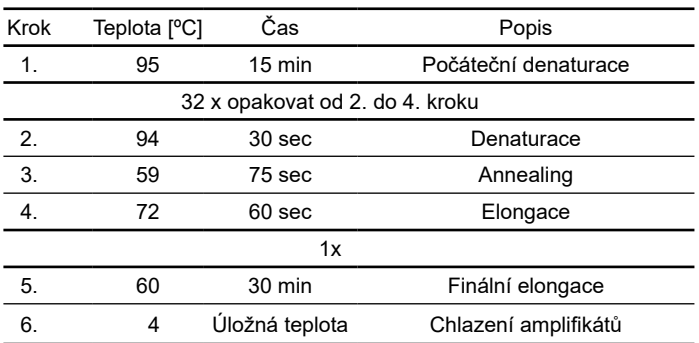

Teplotní režim PCR

Požadované přístrojové a materiálové vybavení:

vortex, sada pipet a sterilní špičky, mikrozkumavky (stripy, destičky PCR s víčky), chladicí box na PCR mikrozkumavky, chladící destička nebo ledová tříšť, centrifuga, teplotní cyklovač

### **2.3 Postupy elektroforézy v agarózovém gelu**

Předběžné hodnocení získaných amplifikačních produktů se provádí pomocí horizontální elektroforézy na 2% agarózových gelech. Agaróza (Agarose SERVA Electrophoresis GmbH, Heidelberg) se rozpouští zahříváním v 0,5 x TBE pufru (Tris borate EDTA pufr, Duchefa Biochemie B.V.) do získání čirého roztoku. K rozpouštění je vhodné použít mikrovlnnou troubu a proces rozpouštění je nutné sledovat, aby nedošlo k překypění roztoku. K vizualizaci amplifikovaných fragmentů DNA se používá fluorescenční barvivo např. GelRed (GelRedTMNucleic acid Gel Stain, 10,000XinWater, Biotium, Hayward). GelRed lze přidat hned do rozpuštěného teplého agarózového roztoku v poměru 1:10 000 a po promíchání roztok nalít do formy. Do tekutého gelu se ihned vloží hřebínky s vhodným počtem jamek dle počtu testovaných vzorků. Ztuhlý gel se opatrně přemístí do vany pro elektroforézu, vyjmou se hřebínky a přilije se 0,5 x TBE pufru tak, aby roztok přesahoval asi 0,5 cm nad gel. Do slotů gelu se pipetují PCR amplifikáty (15 µl) smíchané s 4 µl pufru (gel loading buffer, Sigma – Aldrich). Pro porovnání velikostí získaných amplifikátů se do vybraného slotu nanese směs: 1 µl standardu 100 bp DNA ladder (NEW ENGLAND Biolabs), 4 µl destilované vody a 2 µl pufru (gel loading buffer).

V elektrickém poli se pohybují záporně nabité fragmenty DNA ke kladné elektrodě, jejich migrační schopnost závisí na jejich relativní hmotnosti (velikosti amplifikátu). Potřebná doba trvání elektroforézy je zpočátku 30 minut při napětí 60 V a dalších 120–150 minut při napětí 100 V. Po proběhlé elektroforéze se gely dokumentují pod UV zářením pomocí kamerového systému. DNA fragmenty se v gelovém nosiči projevují jako fluoreskující proužky.

#### Požadované přístrojové a materiálové vybavení:

analytické váhy, sada pipet a sterilní špičky, mikrovlnná trouba, vortex, horizontální elektroforéza se zdrojem, dokumentační systém s UV transluminátorem, temnou komorou (Darkroom), snímací kamerou a softwarem pro zobrazení gelů

## **2.4 Postupy fragmentační analýzy a hodnocení PCR produktů**

Zjištění přesné velikosti amplifikovaných fragmentů v hodnotách párů bází se provádí na genetickém analyzátoru (např. typu Applied Biosystem 3500). Polymerázová řetězová reakce musí být provedena s fluorescenčně označenými primery (pro uvedený typ analyzátoru na 5´konci s modifikacemi 6FAM, VIC, NED, PET) a PCR amplifikáty musí být před fragmentační analýzou následujícím způsobem denaturovány na jednovláknové fragmenty. Amplifikáty jednotlivých vzorků se napipetují po 1 µl do 96 jamkových destiček určených pro analyzátory a pak se ke každému vzorku přidá 11 µl směsi připravené z Formamidu (Hi-DiTM Formamide, Applied Biosystem) a velikostního standardu (Gene Scan™ – 600 LIZ° Size standard v 2.0, Applied Biosystem). Směs se připravuje v objemech 11 µl Formamidu a 0,4 µl velikostního standardu na jeden vzorek a pomocí vortexu se krátce promíchá. Po napipetování směsi k amplifikátům se destička krátce stočí na centrifuze, aby roztok byl na dně jamek a inkubuje se 4 minuty při teplotě 94 °C, dále následuje prudké zchlazení na ledu po dobu minimálně 2 minut.

Genetický analyzátor pracuje na principu elektroforetického rozdělení fragmentů DNA v tenké kapiláře naplněné speciálním polymerem. Polymer i fragmenty DNA zkoumaného vzorku jsou do kapiláry naplňovány automaticky. Detekce fragmentovaných úseků je založena na hodnocení fluorescence z fluorescenčně označených primerů po excitaci laserovým zářením. Přístroj je schopen souběžně detekovat vícebarevnou fluorescenci a to umožňuje v multiplexovém uspořádání hodnotit najednou více markerů, což je z časových i finančních důvodů velmi výhodné. Pro správnou identifikaci analyzovaných lokusů je nutné jejich kombinaci sestavit z hlediska velikosti alel a fluorescenčního zabarvení primerů.

Amplifikáty 13 vybraných lokusů lze dle jejich velikosti a fluorescenčního značení primerů seskupit pro fragmentační analýzy do 2 běhů. První běh zahrnuje amplifikované lokusy multiplexu 1 (Ld31, Ld50, bcLK189, bcLK211, bcLK228, bcLK253). V druhém běhu probíhá fragmentační analýza PCR produktů multiplexu 2 (amplifikované lokusy Ld42, Ld 45, Ld56, Ld58, Ld101) a zároveň multiplexu 3 (Ld30 a bcLK263); z těchto dvou multiplexů se napipetuje do jamek po 1 µl, takže v každé jamce budou 2 µl směsi amplifikátů a na genetickém analyzátoru se budou současně hodnotit velikosti 7 mikrosatelitových markerů.

Hodnocení velikosti amplifikačních produktů se provádí pomocí softwarového programu GeneMapper 4.1 (Applied Biosystems), který z výsledku měření velikostního standardu, který je přidáván ke každému vzorku, stanoví kalibrační křivku a na jejím podkladě ohodnotí velikosti analyzovaných fragmentů.

Požadované přístrojové a materiálové vybavení:

sada pipet a sterilní špičky, vortex, teplotní cyklovač, centrifuga, 96 jamkové destičky příslušné k analyzátoru, genetický analyzátor

## **2.5 Zpracování molekulárních dat**

Jaderné mikrosatelitové markery jsou specifické úseky DNA s kodominantním charakterem, v případě diploidního organismu jako je i modřín opadavý to znamená, že u sledovaného lokusu získáme pro každého jedince dvě shodné velikosti alel v případě homozygota a v případě heterozygota dvě různé hodnoty alel.

Pro získání genetických charakteristik a zjištění klonově identických jedinců se velikosti alel hodnocených lokusů statisticky zpracovávají (např. za využití statistických programů GenAlEx 6.5 (Peakall, Smouse 2006, 2012), CERVUS (Kalinowski et al. 2007), GENEPOP 4.2 (Raymond et Rousset 1995; Rousset 2008), STRUCTURE 2.3.4. (PRITCHARD et al. 2000; FALUSH et al. 2003, 2007; HUBISZ et al. 2009)). Pro kontrolu velikostí odečtených hodnot mikrosatelitových lokusů včetně ohodnocení frekvence nulových alel lze použít software Micro-Checker (Van Oos-TERHOUT et al. 2004).

Na základě získaných hodnot genetických charakteristik je možné u porostů modřínu opadavého hodnotit a porovnávat úroveň genetické diverzity, alelické varianty a frekvence alel, genetické diferenciace mezi populacemi, hodnoty očekávané a pozorované heterozygotnosti, odchylky od Hardy-Weinbergovy rovnováhy, odvození populačních struktur apod. Jedna z nejvýznamnějších genetických charakteristik je ohodnocení genetických vzdáleností mezi populacemi, které lze vypočítat na základě Neiovy standardní genetické vzdálenosti (Nei 1972).

V případě ověřování klonové identity se porovnávají hodnoty alel sledovaných lokusů u jedinců (ramet) příslušných klonů. Výsledkem je zpracovaná genotypizace – přehled hodnot alel zvolených lokusů – pro šetřené klony. Příslušnost jedince ke klonu je deklarovaná, když jsou shodné hodnoty alel u všech analyzovaných lokusů. V případě použití vysoce polymorfních markerů lze počet sledovaných markerů snížit, a tím snížit i náklady na analýzy. Někteří autoři, např. Schueler et al. (2003), Lacis et al. (2009, 2011) uvádějí ve svých publikacích využití jen tří až sedmi vysoce polymorfních markerů.

# **III SROVNÁNÍ NOVOSTI POSTUPŮ**

Metodické postupy DNA analýz u modřínu opadavého pro ověřování identity klonů a získání genetických charakteristik pomocí jaderných mikrosatelitových markerů nebyly dosud pro podmínky České republiky popsány. Z důvodu ekonomických i časových úspor při zpracování většího počtu vzorků byly metodické postupy analýz polymorfních SSR markerů také optimalizovány z hlediska jejich seskupení do multiplexů. Významnost nových postupů v předkládané metodice spočívá ve využití DNA analýz pro objektivní ověřování příslušnosti ramet (jedinců) k určitému ortetu (klonu). V případě semenných sadů modřínu opadavého dosavadní systém kontroly deklarované identity zdrojů reprodukčního materiálu spočíval pouze v dokumentační evidenci a případnou záměnu klonů nebylo možné zjistit. Objektivní genetické hodnocení spočívá v přímé analýze DNA jedinců s využitím polymorfních jaderných mikrosatelitových lokusů, jejichž velikosti jsou s přesností jednotek bází zaznamenávány na genetickém analyzátoru. Výstupem těchto analýz je zpracovaná multilokusová genotypizace (MLG), což představuje databázi velikostí alel hodnocených lokusů k jednotlivým klonům. Na základě této databáze se posuzuje klonová příslušnost jedince ke klonu. Pro získání informací o genetické příslušnosti naroubovaných jedinců v rámci klonu a proměnlivosti mezi různými klony bylo potřebné vyhledat DNA markery, které vykazují vysokou míru polymorfismu. Mezi nejvariabilnější oblasti genomu patří mikrosatelitové lokusy, které se liší v počtu opakování základního motivu. S využitím genetického analyzátoru získáme přesné rozlišení alel, kdy lze zjistit i rozdílnou velikost amplifikačních produktů lišících se pouze o jednu repetici motivu (u dinukleotidových motivů jen o 2 báze). Za účelem ověření klonální identity a zjištění genetických charakteristik u modřínu opadavého bylo pro DNA analýzy zvoleno 13 jaderných mikrosatelitových markerů (Ld31, Ld50, bcLK189, bcLK211, bcLK228, bcLK253, Ld42, Ld45, Ld56, Ld58, Ld101, Ld30, bcLK263), jejichž PCR amplifikace byly optimalizovány i za účelem seskupení jejich analýz do multiplexů. Amplifikace a navazující fragmentační analýzy provedené v multiplexech představují velkou časovou a finanční úsporu. Popsané metodické postupy byly odzkoušeny při ověřování klonové identity a genetické diverzity mezi klony u dvou semenných sadů modřínu opadavého Pabožek a Bílovice.

# **IV POPIS UPLATNĚNÍ METODIKY**

Uplatnění metodiky bude spočívat v získávání poznatků o úrovni genetické diverzity zájmových porostů modřínu opadavého za účelem výběru vhodných zdrojů reprodukčního materiálu a v ověřování deklarované identity klonů u všech typů klonových výsadeb a semenných sadů. Uvedené metodické postupy by kromě možnosti ověřování klonové identity (genetické totožnosti) roubovanců ve stávajících semenných sadech měly být také využity státní správou při naplňování dotačního titulu pro nově uznávané semenné sady s modřínem opadavým. V případě, že vlastník při zakládání semenného sadu či směsi klonů zažádá o zařazení genetického zdroje do Národního programu ochrany a reprodukce genofondu lesních dřevin o dotační podporu na zakládání a obhospodařování těchto zdrojů, je ověření identity klonů jednou ze základních vstupních podmínek pro jejich zařazení a získání dotace. Na základě předkládaných metodických postupů DNA analýz bude probíhat výběrová kontrola genetické totožnosti roubovanců rostoucích v semenném sadu s referenčním materiálem rostlinných vzorků odebraných ze zdrojových rodičovských stromů ve stejnou dobu, kdy byly odebírány rouby pro napěstování roubovanců. Referenční vzorky se odebírají za přítomnosti zástupce ÚHÚL – koordinátora Národního programu ochrany a reprodukce genofondu lesních dřevin a uchovávají se v ultra nízkých teplotách (-80 °C).

V této metodice popsané postupy DNA analýz u konkrétně zvolených 13 mikrosatelitových lokusů lze také využít k získání informace o genetickém původu porovnáním genotypových dat sledované populace s daty referenčních populací z evropského areálu původního výskytu modřínu opadavého na základě analýzy Structure. Databázi genotypových dat referenčních populací postupně vybudovala výzkumná instituce INRA (Pierroton a Orléans). Významné je při přenosu reprodukčního materiálu především rozlišení ekotypu alpského modřínu silně citlivého k nákaze rakovinou od sudetského modřínu, který této chorobě dobře odolává. V rámci spolupráce byla do Francie zaslána genetická data ze semenného sadu Pabožek, kde proběhla analýza Structure a bylo zjištěno, že některé klony lze skutečně považovat za čistý sudetský modřín, většina z nich však představuje příměsi s polským modřínem a v případě jednoho klonu s tatranským modřínem, ale u žádného klonu se nejednalo o příměs s modřínem alpského původu.

Předložené metodické postupy jsou návodem pro získání znalostí o úrovni genetické diverzity, diferenciaci, heterozygotnosti a dalších genetických charakteristik u zdrojových porostů reprodukčního materiálu, které jsou při umělé obnově lesa velmi důležité. Při vyšší úrovni genetické diverzity lze předpokládat zvýšenou adaptační schopnost k nepříznivým podmínkám prostředí, a tím zachování stability lesních ekosystémů. Předpokládá se, že informace o genetických charakteristikách porostů budou využity jako podklady pro rozhodovací řízení, strategické plánování a legislativní činnost státní správy v oblasti ochrany a reprodukce genofondu lesních dřevin a nakládání s reprodukčním materiálem. Další možné aplikační využití získaných poznatků je při uznávání zdrojů reprodukčního materiálu a jejich zařazování do Národního programu ochrany a reprodukce genofondu lesních dřevin, včetně zařazování vzorků z těchto zdrojů do Národní banky osiva a explantátů lesních dřevin, kdy lze především na základě míry genetické diverzity rozhodnout, které populace (porosty) je možné zařadit jako cenné zdroje. Poznatky o diverzitě populací také napomáhají plnit cíle státní politiky životního prostředí a mezinárodní závazky ČR při ochraně biologické rozmanitosti. Metodické postupy ověřování identity klonů/ortetů pro semenné sady (popř. směsi klonů) budou sloužit pro potřeby státní správy a koordinátora Národního programu ochrany a reprodukce genofondu lesních dřevin (ÚHÚL) pro aplikaci nových kontrolních metod a dotační politiky ČR.

Metodika popisuje postupy zpracování vzorků, izolace DNA, amplifikace vybraných jaderných mikrosatelitových lokusů, elektroforézy, fragmentační analýzy a zpracování molekulárních dat. Představené postupy byly odzkoušeny na semenných sadech modřínu opadavého Pabožek a Bílovice a příklady výstupů DNA analýz jsou uvedeny v příloze.

Možnosti uplatnění může komplikovat finanční náročnost přístrojového vybavení, především genetického analyzátoru pro fragmentační analýzy; ty je možné si objednat na zakázku u komerčních firem (např. SEQme s.r.o., Genomac výzkumný ústav, s.r.o., BIOCEV).

# **V EKONOMICKÉ ASPEKTY**

Významným ekonomickým aspektem uvedených metodických postupů, vedoucích k poznatkům o genetické kvalitě zdrojů reprodukčního materiálu modřínu opadavého, je přínos celospolečenský. Současně dochází i k naplňování cílů Národního programu – podporovat kvalitní genetické zdroje a ověřovat jejich identitu metodou DNA markerů. Reprodukce genově bohatších populací zaručuje získání stabilnějších a odolnějších porostů, které budou zvyšovat biologickou rozmanitost, lépe se přizpůsobovat možným změnám klimatu, a tím přispívat k ochraně životního prostředí. Při posuzování ekonomických aspektů nelze opomenout, že ochrana biologické rozmanitosti představuje také naplnění cílů aktualizované Státní politiky životního prostředí České republiky 2012–2020 schválené usnesením vlády č. 6 ze dne 9. ledna 2013 a Strategie ochrany biologické rozmanitosti České republiky schválené usnesením vlády ČR č. 620 ze dne 25. května 2005. Vedle celospolečenských přínosů se dá reálně předpokládat i zvýšení tržeb z prodeje dřeva u vlastníků lesů v podobě budoucích zvýšených výnosů porostů modřínu, založených z kvalitního reprodukčního materiálu.

Modřín opadavý je horská světlomilná dřevina vhodná do porostních směsí. Dřevo modřínu je značně ceněno, je měkké, ale tvrdší než dřevo našich ostatních pěstovaných jehličnanů. Vykazuje velmi dobré pevnostní vlastnosti, které jsou však značně závislé na stanovišti. Dřevo se používá v interiérech (nábytek, obklady aj.) i exteriérech a jako součást náročných stavebních konstrukcí. Vysoce ceněna je i [pryskyřice](https://cs.wikipedia.org/wiki/Prysky%C5%99ice)  modřínu, nazývaná [benátský terpentýn](https://cs.wikipedia.org/w/index.php?title=Ben%C3%A1tsk%C3%BD_terpent%C3%BDn&action=edit&redlink=1). Lepší genetická produkční báze zvyšuje kvantitativní těžební potenciál a přispívá tím ke zvýšení ekonomické životaschopnosti a konkurenceschopnosti trvale udržitelného obhospodařování lesů, což je jeden z cílů Národního lesnického programu II (2013). Při reprodukci porostů z kvalitních genetických zdrojů je vyšší záruka, že v době mýtní zralosti porostů modřínu bude dosaženo vyšší kvantitativní (objemové) produkce. Rozdíl porostních zásob vztažených k obmýtí u porostů modřínu, které se nacházejí v současných genových základnách (GZ) oproti ostatním porostům na území ČR, lze prokázat výsledky analýzy celostátních informací v datovém skladu. V závislosti na rostoucím věku těchto porostů v rozmezí 100–130 let činí nárůst objemové produkce cca 77–99 m3 .ha-1.

Zjištěné výsledky vykazují tedy lepší produkční bázi v genových základnách, přestože je v podmínkách ČR počet těchto GZ zatím nedostatečný a získaná data se týkají pouze starších porostů nad 100 let. GZ modřínu oproti ostatním porostům modřínu také prokazují zlepšení relativní bonity o 2–3 stupně (pozn.: obdobně byla zvýšená bonita porostů v GZ zjištěna u analogicky provedených šetření u dřevin smrk, jedle, buk, borovice a dub), což bezprostředně souvisí s vyšší objemovou produkcí. Za účelem zvýšení objektivnosti ekonomických propočtů bylo provedeno srovnání modelové produkce podle našich a zahraničních růstových tabulek. Pro modřín opadavý existují v ČR růstové tabulky (IFER, 1996). Ty byly konfrontovány s růstovými tabulkami používanými v Dolním Sasku v Německu (WBR 86). Produkčním cílem pěstování modřínu jsou jednotlivé stromy s co možná největší hmotnatostí a rovným bezsukým kmenem. Modelová ekonomická kalkulace očekávaných přínosů pěstování modřínu z kvalitnějšího reprodukčního materiálu vztažená k mýtnímu věku 130 let a k produkčnímu rozdílu vzniklému změnou relativní bonity o 3 stupně, využívá produkční ukazatele z růstových tabulek modřínu (IFER). Modelová kalkulace je založena na rozdílu porostní zásoby hlavního porostu průměrné a lepší bonity.

V modelové kalkulaci se neuvažuje s vyššími náklady na kvalitnější reprodukční materiál. Zde vypočtený ekonomický efekt v Kč/ha představuje tzv. hrubý výnos vlastníka (tržby z prodeje dřeva bez odpočtu nákladů), který získá vlastník v důsledku tržní realizace většího objemu sortimentů surového dříví. Jelikož nejsou k dispozici žádné informace o sortimentní struktuře mýtních porostů modřínu, byly použity podíly pilařských výřezů z porostních sortimentačních tabulek Dolního Saska. Pro kalkulaci ekonomického přínosu modřínu se vycházelo z údajů o domácím obchodu s pilařskou kulatinou modřínu na volném trhu dle záznamů ČSÚ o výsledcích prodeje jehličnatých sortimentů modřínu za vlastníky lesa za 1. čtvrtletí 2018. Výsledná kalkulace hrubého ekonomického přínosu 197 723 Kč.ha-1 vycházela z rozdílu v objemu pilařské kulatiny (463,3 m $3.\text{ha}^{-1}$  – 388,8 m $3.\text{ha}^{-1}$  = 74,5 m $^3.\text{ha}^{-1}$ ), vztaženého k váženému průměru průměrných cen surového dříví (2 654 Kč.m-3).

Je nutno rovněž připomenout, že provedená kalkulace se zabývá pouze oceněním změny v kvantitativních parametrech (v objemu). Jen z důvodu současné neznalosti řady dalších potřebných ekonomických veličin nejsou do výpočtů zařazeny také dodatečné ekonomické efekty vyplývající z lepších kvalitativních parametrů porostů, které by se mohly projevit např. v lepší sortimentaci těžebního fondu a v následném vyšším zpeněžení cenných výřezů surového dříví.

Kalkulace hrubého ekonomického přínosu (tzv. "genetického zisku") byla založena na následujících informačních zdrojích :

- • Analýza datového skladu ÚHÚL DS ERMA (Pařízková, Hradec Králové, 2017–2018)
- • Průměrné ceny surového dříví pro tuzemsko za ČR v roce 2018, ČSÚ
- SLABÝ, R. (ed.): Závěry a doporučení Koordinační rady k realizaci Národního lesnického programu II, ÚHÚL Brandýs nad Labem, 2013
- Statistik der Landesforstverwaltung Niedersachsen (WBR 86 Tabelle 6)
- Růstové tabulky dřevin České republiky (modřín, jedle, jasan, bříza, olše černá, topol, habr, akát, douglaska), IFER, 1996
- • Waldbewertungsrichtlinien WBR 86, Niedersächsiche Landesforsten, Druck 7/1990

Náklady na postupy genetických analýz uvedených v metodice jsou kalkulovány na spotřební materiál a chemikálie s předpokladem vlastnictví laboratorního vybavení pro analýzy DNA. Na izolaci DNA vzorku z jednoho stromu jsou průměrné náklady 117,- Kč. Náklady u jednoho vzorku (stromu) na PCR produkty a následné fragmentační analýzy činí přibližně pro 13 lokusů 266,- Kč, za předpokladu provedení analýz v multiplexech dle uvedených optimalizovaných postupů. Náklady jsou kalkulovány k roku 2020 a je nutné zmínit, že cena chemikálií se postupně navyšuje. V uvedené kalkulaci našich nákladů (výzkumné pracoviště) nejsou zahrnuty doplňkové náklady, náklady na odpisy přístrojového vybavení, osobní náklady, náklady na vývoj metod, které jsou odvislé od konkrétní situace vybavenosti (materiální i personální) pracoviště. Při využití služeb komerčních laboratoří je možné se obrátit například na společnosti SEQme s.r.o., Genomac výzkumný ústav, s.r.o., BIOCEV.

## **VI DEDIKACE**

Metodika vznikla za podpory Ministerstva zemědělství, institucionální podpora MZE-RO0118 a výzkumného projektu NAZV č. QK1810129 (Navržení metodických postupů pro zavedení systému kontroly deklarovaného původu reprodukčního materiálu vybraných lesnicky významných druhů dřevin použitého pro umělou obnovu lesa pomocí analýz DNA v podmínkách ČR).

## **VII SEZNAM POUŽITÉ SOUVISEJÍCÍ LITERATURY**

- FALUSH D., STEPHENS M., PRITCHARD J. K. 2003. Inference of population structure using multilocus genotype data: linked loci and correlated allele frequencies. Genetics, 164(4): 1567–1587.
- FALUSH D., STEPHENS M., PRITCHARD J. K. 2007. Inference of population structure using multilocus genotype data: dominant markers and null alleles. Molecular Ecology, 7(4): 574–578.
- Gramazio P., Plesa I. M., Truta A. M., Sestras A. F., Vilanova S., Plazas M., Vicente O., Boscaiu M., Prohens J., Sestras R. E. 2018. Higly informative SSR genotyping reveals large genetic diverzity and limited differentiation in European larch (*Larix decidua*) population from Romania. Turkish Journal of Agriculture and Forestry, 42: 165–175. DOI:10.3906/tar-1801-41
- HAMPE A., PETIT R. J. 2005. Conserving biodiversity under climate change: The rear edge matters. Ecology Letters, 8: 461–467.
- Hejný S., Slavík B. (eds.) 1988: Květena České republiky 1. Praha, Academia: 557 s.
- Hubisz M. J., Falush D., Stephens M., Pritchard J. K. 2009. Inferring weak population structure with the assistance of sample group information. Molecular Ecology Resources, 9(5): 1322–1332.
- Isoda K., Watanabe A. 2006. Isolation and characterization of microsatellite loci from *Larix kaempferi.* Molecular Ecology, 6: 664–666.
- Kalinowski S. T., Taper M. L., Marshall T. C. 2007. Revising how the computer program CERVUS accommodates genotyping error increases success in paternity assignment. Molecular Ecology, 16: 1099–1106.
- Khasa P. D., Newton C. H., Rahman M. H., Jaquish B., Dancik B. P. 2000. Isolation, characterization, and inheritance of microsatellite loci in alpine larch and western larch. Genome, 43: 439–448.
- Lacis G., Rashal I., Ruisa S., Trajkovski V., Iezzoni A. F. 2009. Assessment of genetic diversity of Latvian and Swedish sweet cherry (*Prunus avium* L.) genetic resources collection by using SSR (microsatellite) markers. Scientia Horticulturae, 121: 451–457.
- LACIS G., RASHAL I., TRAJKOVSKI V. 2011. Implementation of a limited set of SSR markers for screening of genetic variability in Latvian and Swedish sour cherry

(*Prunus cerasus* L.) genetic resources collections. Proceedings of the Latvian Academy of Sciences, 65 (1/2) (672/673): 21–28. DOI: 10.2478/v100046-011- 0014-4

- Maghuly F., Pinsker W., Praznik W., Fluch S. 2006. Genetic diversity in managed subpopulations of Norway spruce [*Picea abies* (L). Karst.]. Forest Ecology and Management, 222: 266–271.
- Neale D. B., Kremer A. 2011. Forest tree genomics: Growing resources and applications. Nature Reviews Genetics, 12: 111–122.
- Nei M. 1972. Genetic distance between populations. American Naturalist, 106: 283–392.
- Nowakowska J. A., Zachara T., Konecka A. 2014. Genetic variability of Scots pine (*Pinus sylvestris* L.) and Norway spruce (*Picea abies* L. Karst.) natural regeneration compared with their maternal stands. Leśne Prace Badawcze, 75  $(1): 47-54.$
- Peakall R., Smouse P. E. 2006. GENALEX 6: genetic analysis in Excel. Population genetic software for teaching and research. Molecular Ecology Notes, 6: 288– 295.
- Peakall R., Smouse P. E. 2012. GenAlEx 6.5: genetic analysis in Excel. Population genetic software for teaching and research – an update. Bioinformatics, 28: 2537–2539.
- PRITCHARD J. K., STEPHENS M., DONNELLY P. 2000. Inference of population structure using multilocus genotype data. Genetics, 155(2): 945–959.
- Raymond M., Rousset F. 1995. GENEPOP (version 1.2): population genetics software for exact tests and ecumenicism. Journal of Heredity, 86: 248–249.
- Rousset F. 2008. Genepop'007: a complete reimplementation of the Genepop software for Windows and Linux. Molecular Ecology Resources, 8: 103–106.
- Schueler S., Tusch A., Schuster M., Ziegenhagen B. 2003. Characterization of microsatellites in wild and sweet cherry (*Prunus avium* L.) – markers for individual identification and reproductive processes. Genome, 46: 95–102.
- Svoboda P. 1953. Lesní dřeviny a jejich porosty. Část I. Praha, Státní zemědělské nakladatelství.
- Úradníček L., Maděra P., Tichá S., Koblížek J. 2009. Dřeviny České republiky. Kostelec nad Černými lesy, Lesnická práce: 367 s.
- Van Oosterhout C., Hutchinson W. F., Wills D. P. M., Shipley P. 2004. Micro-Checker: software for identifying and correcting genotyping errors in microsatellite data. Molecular Ecology Notes, 4: 535–538.
- WAGNER S., GERBER S., PETIT R. J. 2012. Two highly informative dinucleotide SSR multiplexes for the conifer *Larix decidua* (European larch). Molecular Ecology Resources, 12 (4): 717–725. DOI: 10.1111/j.1755-0998.2012.03139.x
- WAGNER S., LIEPELT S., GERBER S., PETIT R. J. 2015. Within-range translocation and their consequences in European larch. PloS ONE 10/(5): e0127516. DOI:10.1371/journal.pone. 0127516
- Whitham T. G., Bailey J. K., Schweitzer J. A., Shuster S. M., Bangert R. K., LEROY C. J., LONSDORF E. V., ALLAN G. J., DIFAZIO S. P., POTTS B. M. et al. 2006. A framework for community and ecosystem genetics from genes to ecosystems. Nature Reviews Genetics, 7: 510–523.

## **VIII SEZNAM PUBLIKACÍ, KTERÉ PŘEDCHÁZELY METODICE**

- Máchová P., Cvrčková H., Malá J. 2014. Využití mikrosatelitových markerů pro hodnocení semenného sadu smrku ztepilého (Evaluation of Norway spruce seed orchard using microsatellite markers). *Zprávy lesnického výzkumu*, 59 (4): 243–249.
- Cvrčková H., Máchová P. 2015. Genetická charakterizace smrku ztepilého pomocí mikrosatelitových markerů. *Lesnický průvodce*, 8: 36 s.
- Cvrčková H., Máchová P. 2016. Genetická charakterizace jedle bělokoré pomocí mikrosatelitových markerů. Certifikovaná metodika. *Lesnický průvodce*, 5: 34 s.
- Cvrčková H., Máchová P., Poláková L., Trčková O., Žižková E. 2016. Studium variability populací buku lesního pomocí mikrosatelitových markerů. *Lesnický průvodce*, 8: 35 s.
- Cvrčková H., Máchová P., Poláková L., Trčková O. 2017. Hodnocení genetických charakteristik u borovice lesní s využitím mikrosatelitových markerů. Certifikovaná metodika. *Lesnický průvodce*, 4: 43 s.
- Máchová P., Cvrčková H., Trčková O., Žižková E. 2017. Využití mikrosatelitových markerů pro ověřování klonové identity u třešně ptačí. Certifikovaná metodika. *Lesnický průvodce*, 10: 40 s.
- Cvrčková H., Máchová P., Trčková O. 2019. Využití mikrosatelitových markerů pro ověřování klonové identity u lípy srdčité (*Tilia cordata* Mill). Certifikovaná metodika. Lesnický průvodce, 4: 36 s.
- Máchová P., Cvrčková H., Trčková O. 2020. Hodnocení genetické diverzity a klonové identity modřínu opadavého pomocí mikrosatelitových markerů. *Zprávy lesnického výzkumu,* 65: 288–296.

## **DETERMINATION OF CLONALLY IDENTICAL INDIVIDUALS OF EUROPEAN LARCH (***LARIX DECIDUA* **MILL.) AND MONITORING OF THEIR DIVERSITY BASED ON DNA ANALYSES OF MICROSATELLITE MARKERS**

#### *Summary*

European larch belonging to the pine family is a conifer with the original fragmented occurrence in the mountainous areas of Central Europe. For this reason larch produces a considerable number of ecotypes, which differ in the requirements for specific habitats. In the Czech Republic, according to written records from the 16th century, the autochthonous occurrence of deciduous larch was only east of the Hrubý Jeseník, in the foothills of the Jeseníky Mountains and probably also in the Nízký Jeseník (Hejný et Slavík 1988). Larch is a mountain, light demanding species with pioneer character. This species has medium demands on moisture in the soil and in the air, it is well anchored in the soil, tolerating harsh climates with large temperature fluctuations and the ability to settle unfavorable habitats on rocks and rubble, where natural competition of other trees is limited. Larch has found a number of applications in forestry for its valued wood and has been widely distributed in Central Europe for the last 300 years (Svoboda 1953; ÚRADNÍČEK et al. 2009). DNA analyses of nuclear microsatellite markers can be used to gain objective knowledge about clonal identity, genetic diversity, and the structure of gene sources in reproductive material. Knowledge of the level of genetic diversity is important for assessing the resistance of populations to environmental changes or diseases. Microsatellites, also known as simple sequence repeats (SSR) are small repetitive DNA sequences, these are highly variable markers and commonly used in population genetic. The selected seed orchards of European larch Pabožek and Bílovice were used to develop this methodology.

This methodology describes the processes of sampling, isolation of DNA, conditions of polymerase chain reaction (PCR), separation, sizing of amplification products and calculations of molecular data. Total genomic DNA was extracted using a DNeasy Plant Mini Kit (Qiagen, Hilden, Germany) from 100 mg fresh needles or 20 mg lyophilized needles. The SSR method is based on the polymerase chain reaction (PCR) with specific primers. Thirteen variable microsatellite markers bcLK189, bcLK211, bcLK228, bcLK253, bcLK263 (Isoda, Watanabe 2006), Ld30, Ld31, Ld42, Ld45, Ld50, Ld56, Ld58, Ld101 (Wagner et. al. 2012) were selected for

DNA analysis (Table 1). PCR products were separated by capillary electrophoresis using the Applied Biosystems 3500 genetic analyser.

The developed procedures of DNA analyses for objective determination of the genetic diversity and the clonal identity of gene sources of reproductive material will contribute to the quality of the reproduction material and to creating optimal forest composition in order to maintain the ecological stability. The knowledge from genetic monitoring is used in the state subsidy policy in the field of protection and reproduction of genetic resources of forest trees and can be used in the amendment of forestry legislation.

# **Příloha**

## **Příklady výstupů genetických analýz u modřínu opadavého**

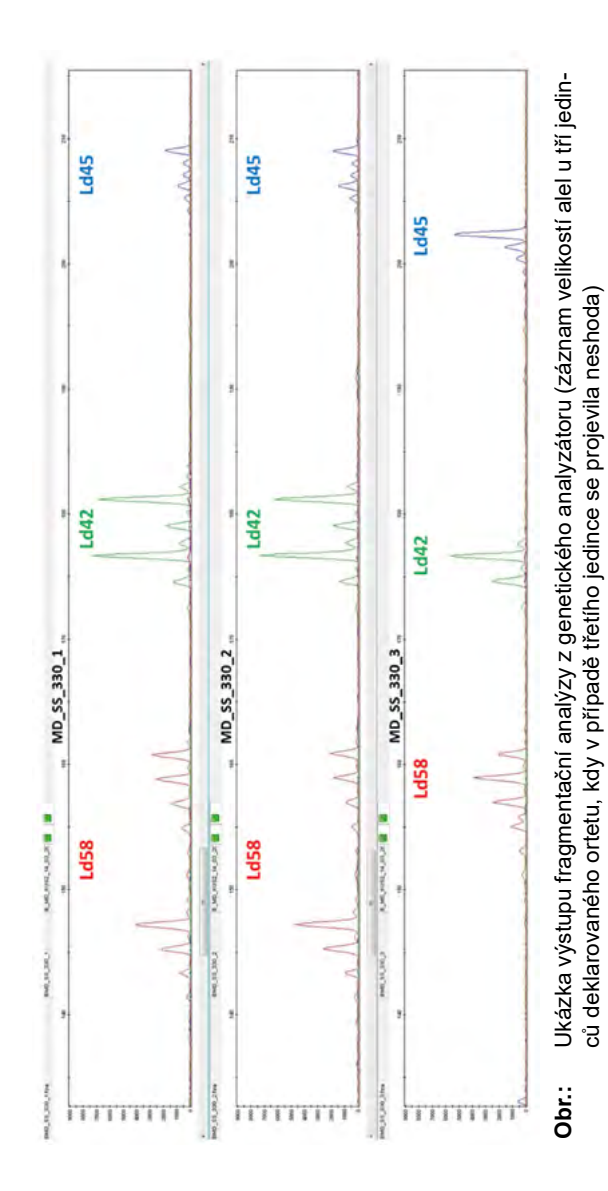

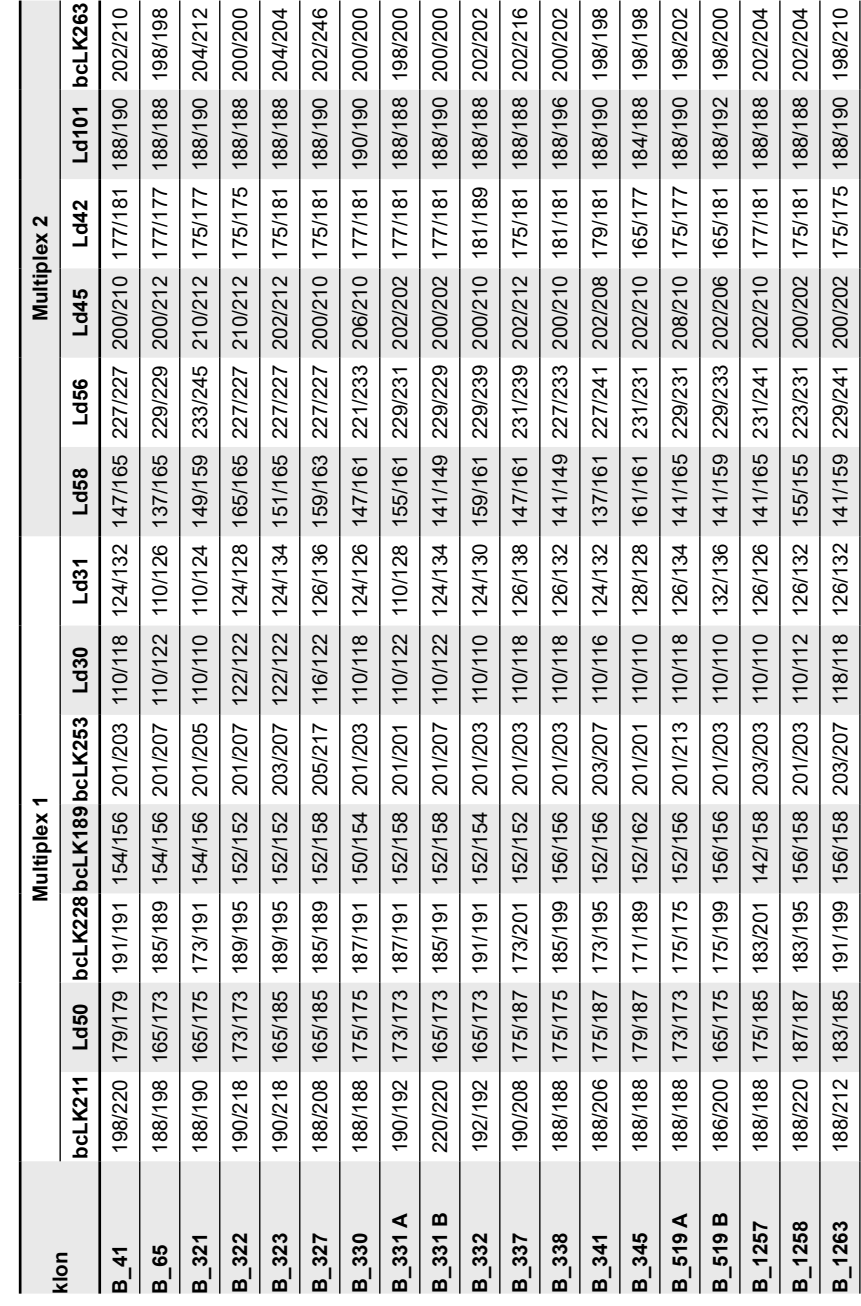

Příklad multilokusové genotypizace (MLG) u zkoumaných ortetů sledovaných semenných sadů modřínu opadavého **Tab.:** Příklad multilokusové genotypizace (MLG) u zkoumaných ortetů sledovaných semenných sadů modřínu opadavého  $\mathsf{Tab} \colon$ 

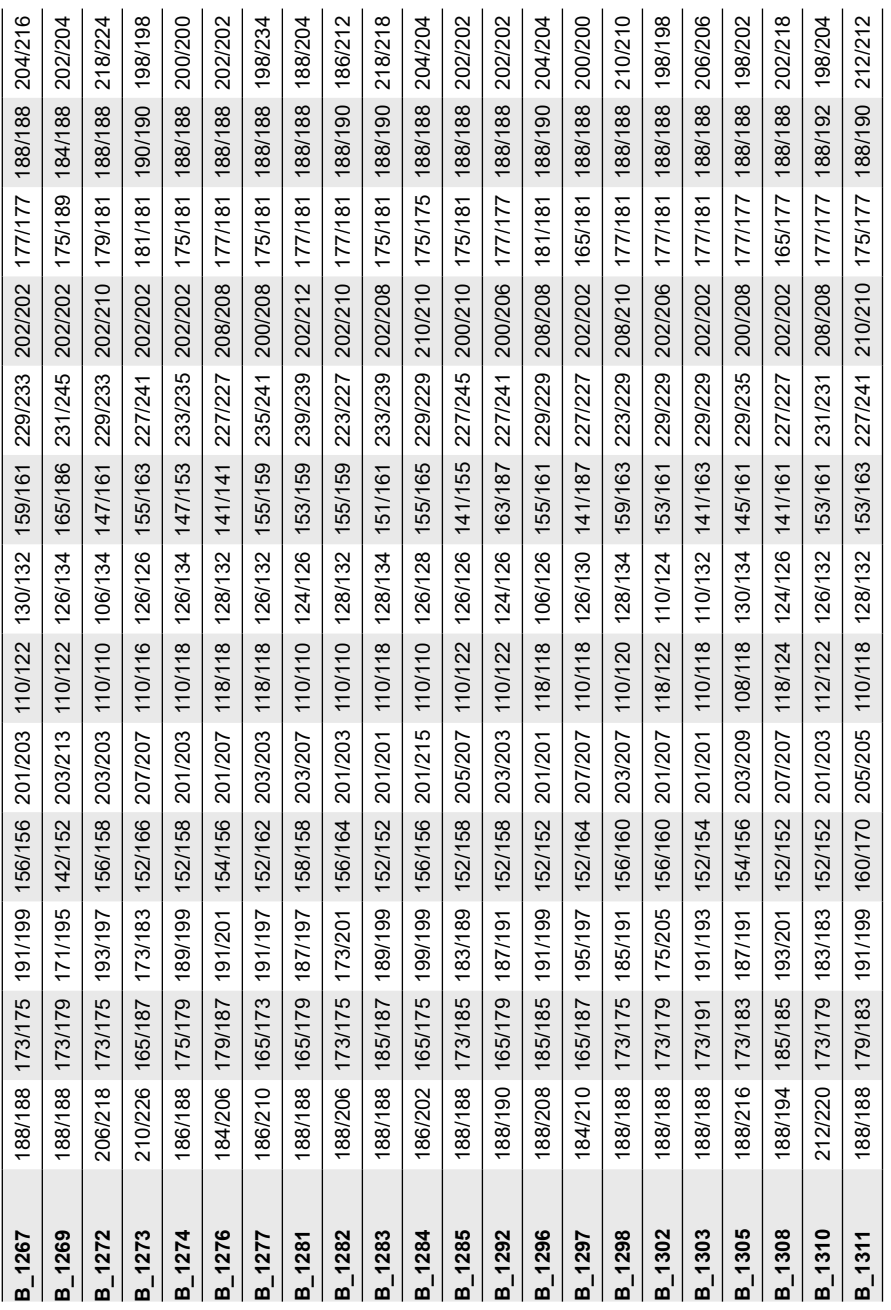

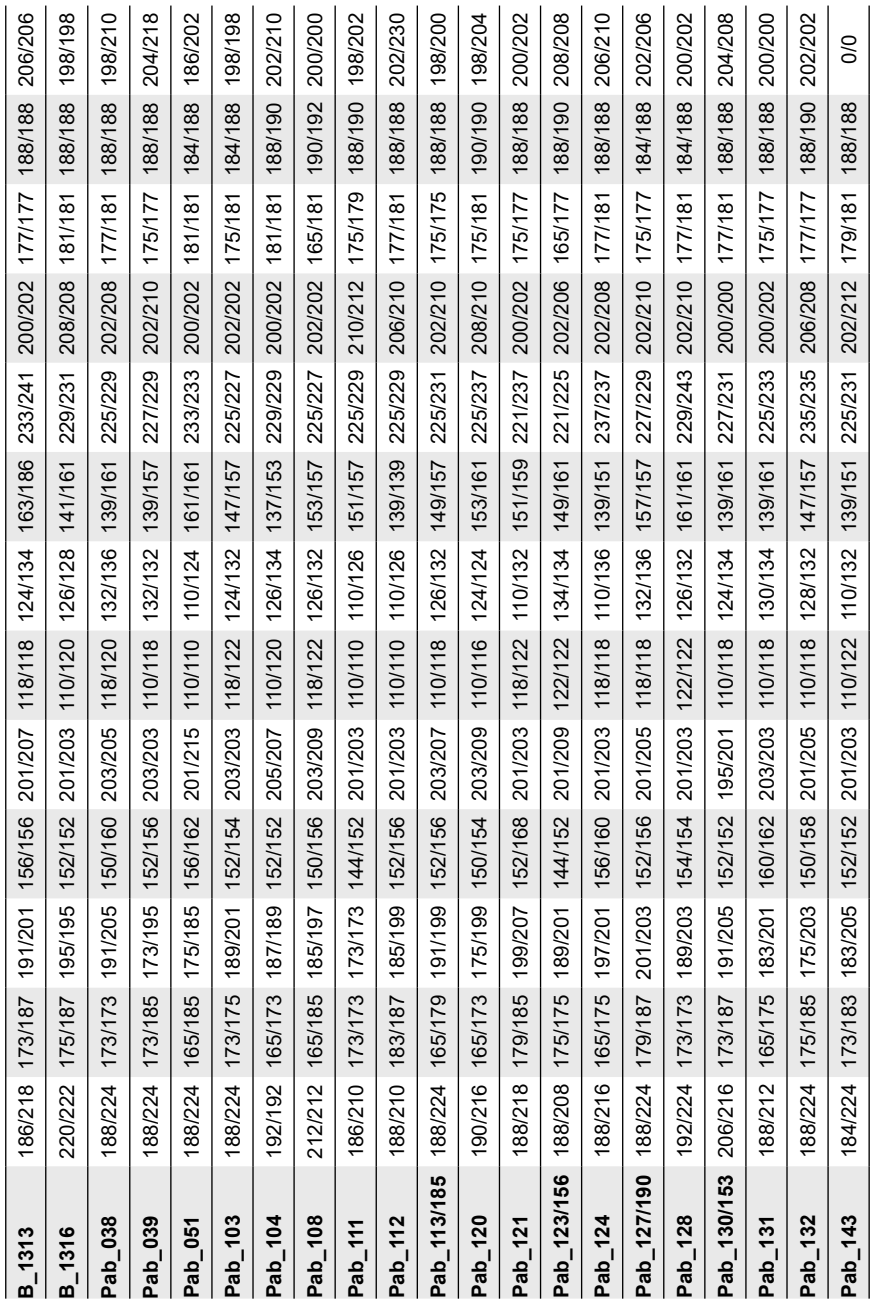

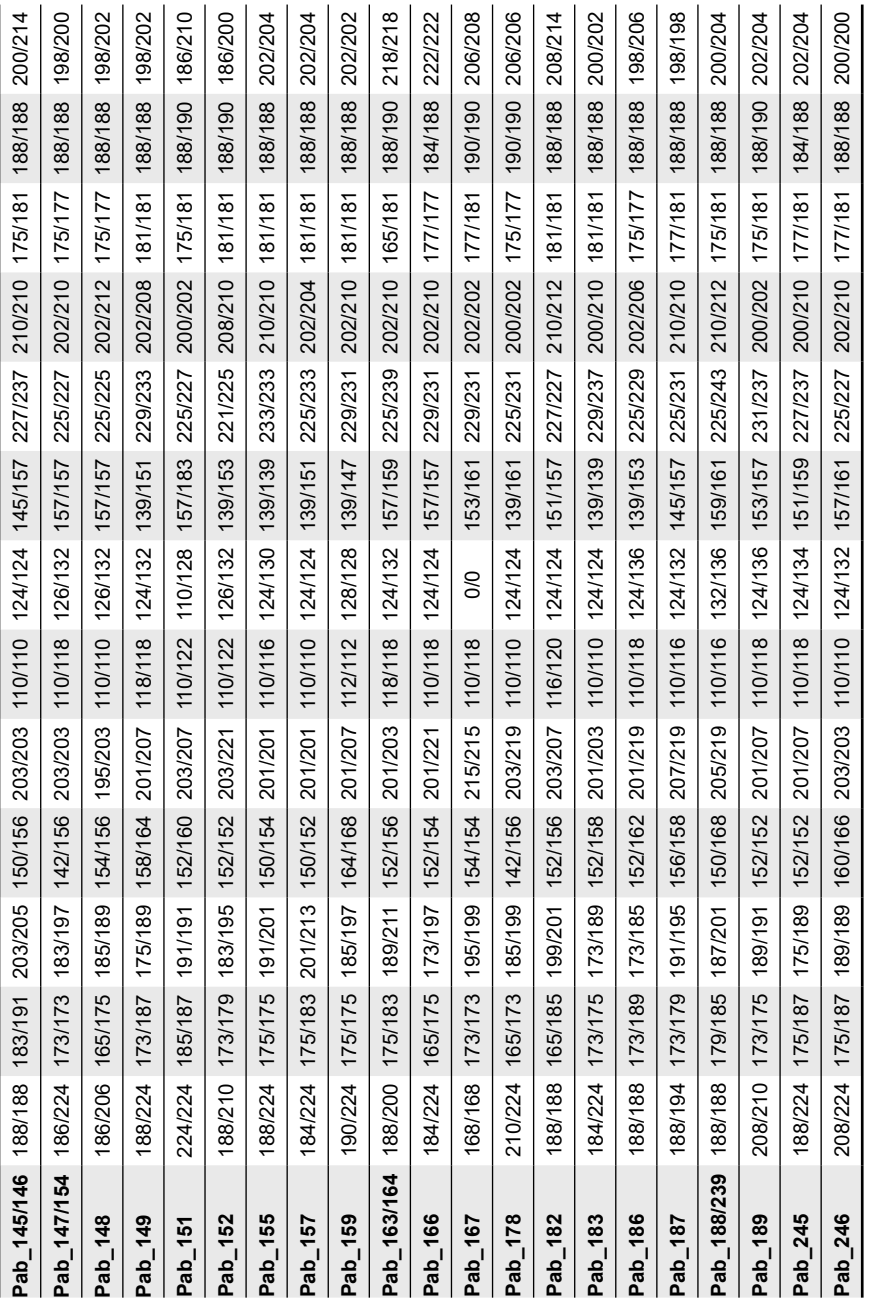

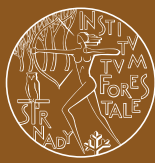

Výzkumný ústav lesního hospodářství a myslivosti, v.v. i.

www.vulhm.cz

# LESNICKÝ PRŮVODCE 3/2020